## **FIGURES**

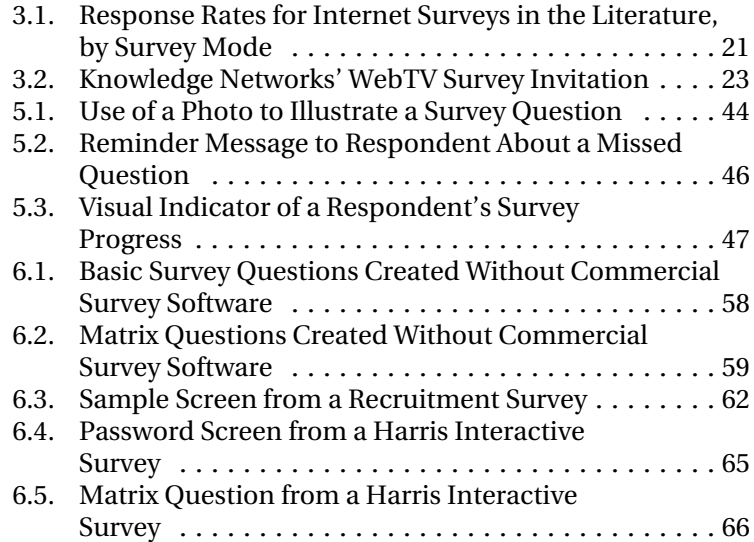